Posted by bretsong - 2011/08/22 16:26 \_\_\_\_\_\_\_\_\_\_\_\_\_\_\_\_\_\_\_\_\_\_\_\_\_\_\_\_\_\_\_\_\_\_\_\_\_

Hi,

I have a form built in RSForm Pro which I'm currently popping up in a Rokbox window but I'd prefer to have it pop up in ARI Fancybox which I am using for all the other popups on my site. I was wondering if I am able to launch the fancybox window with the form in it from an image link and secondly if I would be able to auto close the popup window when I clicked the submit button on the form?

So link from an image to launch fancybox containing a form which I can then close the fancybox window on submit.

Could you tell me whether this might be possible and could you suggest how I might do this?

Thanks very much for your help.

\_\_\_\_\_\_\_\_\_\_\_\_\_\_\_\_\_\_\_\_\_\_\_\_\_\_\_\_\_\_\_\_\_\_\_\_\_

Kind Regards Brett

============================================================================

Re:Link from image to RSForm in ARI Fancybox window? Posted by admin - 2011/08/23 09:57

Hello,

We can investigate possibility to integrate "RSForm Pro" with "ARI Fancybox" if you can provide link to page where a form is used and temporary access to your Joomla! backend by email.

Regards, ARI Soft

============================================================================

# Re:Link from image to RSForm in ARI Fancybox window?

Posted by bretsong - 2011/08/24 09:20 \_\_\_\_\_\_\_\_\_\_\_\_\_\_\_\_\_\_\_\_\_\_\_\_\_\_\_\_\_\_\_\_\_\_\_\_\_

Hi,

I saw there was a module set up on my site. Just wondering how you went with this? Any luck?

**Cheers** Brett

============================================================================

Re:Link from image to RSForm in ARI Fancybox window?

Posted by admin - 2011/08/25 11:03 \_\_\_\_\_\_\_\_\_\_\_\_\_\_\_\_\_\_\_\_\_\_\_\_\_\_\_\_\_\_\_\_\_\_\_\_\_

Try now please.

If you want to close the lightbox when a user clicks submit button, we can offer the next solution:

1. Create an article with the next javascript code:

```
if (self != window.top && typeof(window.parent.jQuery) != "undefined")

{

	var $ = window.parent.jQueryFB || window.parent.jQuery;

	if (typeof($.fn.fancybox) != "undefined")

 		$.fn.fancybox.close();
```
}

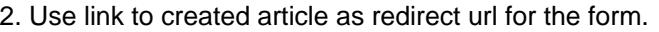

PS: We can help to configure the form, if you grant super-administrator permissions because we can't enter javascript code with provided permissions.

Regards, ARI Soft

============================================================================

## Re:Link from image to RSForm in ARI Fancybox window? Posted by bretsong - 2011/08/25 11:20

Thanks very much for your reply. I will go in now and change you to a super administrator.

I would really appreciate your help with this.

\_\_\_\_\_\_\_\_\_\_\_\_\_\_\_\_\_\_\_\_\_\_\_\_\_\_\_\_\_\_\_\_\_\_\_\_\_

Kind Regards Brett

============================================================================

Re:Link from image to RSForm in ARI Fancybox window? Posted by admin - 2011/08/25 13:30

\_\_\_\_\_\_\_\_\_\_\_\_\_\_\_\_\_\_\_\_\_\_\_\_\_\_\_\_\_\_\_\_\_\_\_\_\_

Try now please.

Regards, ARI Soft

============================================================================

#### Re:Link from image to RSForm in ARI Fancybox window? Posted by bretsong - 2011/08/26 22:45

Thanks so much for that. It works perfectly.

\_\_\_\_\_\_\_\_\_\_\_\_\_\_\_\_\_\_\_\_\_\_\_\_\_\_\_\_\_\_\_\_\_\_\_\_\_

I'd love to be able to use this functionality to launch other html content from and image link. Could you tell me what else I need to do to get this working as simply copying and pasting the code from your example to another module doesn't work. I'll have a look at the form to see if there is something there but I guess if I used it elsewhere to launch the form it should work. Something I'm missing.

Thanks again for all the great work on the form for me. I really appreciate it.

Kind Regards Brett

============================================================================

Re:Link from image to RSForm in ARI Fancybox window? Posted by admin - 2011/08/27 05:57 \_\_\_\_\_\_\_\_\_\_\_\_\_\_\_\_\_\_\_\_\_\_\_\_\_\_\_\_\_\_\_\_\_\_\_\_\_

We used the next HTML code:

# Re:Link from image to RSForm in ARI Fancybox window?

============================================================================

Posted by bretsong - 2011/08/27 10:09 \_\_\_\_\_\_\_\_\_\_\_\_\_\_\_\_\_\_\_\_\_\_\_\_\_\_\_\_\_\_\_\_\_\_\_\_\_

Hi and Thanks again!

That is all working wonderfully. If I wanted to modify the lightbox window for a different window, I was wondering if I could use the opt scrolling and opt\_showNavArrows somehow?

What I need to do is set it so scrollbars don't show up and so the navigation buttons don't show up.

I thought about trying to put it in class="arifancybox iframe {width: 548, height: 400, scrolling: off, showNavArrows: off}

but it makes the link load in a new window instead of a lightbox so I'm thinking I have the syntax wrong. :)

Would you have any suggestions on how I would set these options?

Kind Regards Brett

============================================================================

#### Re:Link from image to RSForm in ARI Fancybox window? Posted by admin - 2011/08/27 16:24 \_\_\_\_\_\_\_\_\_\_\_\_\_\_\_\_\_\_\_\_\_\_\_\_\_\_\_\_\_\_\_\_\_\_\_\_\_

Use the next CSS class:

class="arifancybox iframe {width: 548, height: 400, scrolling: 'no', showNavArrows: false}"

Regards, ARI Soft

============================================================================

Re:Link from image to RSForm in ARI Fancybox window? Posted by bretsong - 2011/08/27 21:14 \_\_\_\_\_\_\_\_\_\_\_\_\_\_\_\_\_\_\_\_\_\_\_\_\_\_\_\_\_\_\_\_\_\_\_\_\_

Thank you very much. I'll give that a try.

============================================================================

#### Re:Link from image to RSForm in ARI Fancybox window? Posted by bretsong - 2011/08/28 00:50 \_\_\_\_\_\_\_\_\_\_\_\_\_\_\_\_\_\_\_\_\_\_\_\_\_\_\_\_\_\_\_\_\_\_\_\_\_

Hi

I gave that a shot but unfortunately it didn't work for me. The scrollbars and navigation arrows still show up, at least on a Mac in Safari and Firefox. Should I be updating any of the plugins as well, and if so, could you tell me which one to play with?

Actually I just had a play around with the settings in "System - ARI Fancybox" and my popup is taking its settings from there. That is fine for one window but I'd really love to get the syntax working so that I can set these parameters from the links like you were showing me. Otherwise I'll only be able to open up one window size across the site. I think you said that these links should override the settings in the plugin so if I can get this to work, that will be perfect. I can then use the plugin settings for the default and override with the links when I need to.

Thanks again for your time and effort. Kind Regards Brett

============================================================================

Re:Link from image to RSForm in ARI Fancybox window? Posted by admin - 2011/08/28 05:15 \_\_\_\_\_\_\_\_\_\_\_\_\_\_\_\_\_\_\_\_\_\_\_\_\_\_\_\_\_\_\_\_\_\_\_\_\_

Could you provide link to page where provided code is used?

Regards, ARI Soft

============================================================================

#### Re:Link from image to RSForm in ARI Fancybox window? Posted by bretsong - 2011/08/28 05:31

\_\_\_\_\_\_\_\_\_\_\_\_\_\_\_\_\_\_\_\_\_\_\_\_\_\_\_\_\_\_\_\_\_\_\_\_\_

Hi,

If you go to the following page and click any of the wood samples in the body of the page - with the magnifying glass in the corners.

http://bretsong.com/BCL/index.php?option=com\_content&view=article&id=24&Itemid=32

They are using module ID114 which is inserted into the page with modules anywhere plugin using syntax of {module 114}

Let me know if you need more details.

Kind regards Brett

============================================================================

# Re:Link from image to RSForm in ARI Fancybox window?

Posted by admin - 2011/08/28 06:45 \_\_\_\_\_\_\_\_\_\_\_\_\_\_\_\_\_\_\_\_\_\_\_\_\_\_\_\_\_\_\_\_\_\_\_\_\_

When we click by a wood image, the lightbox appears without navigation buttons and without scrolling. Is it incorrect?

Regards, ARI Soft

============================================================================

#### Re:Link from image to RSForm in ARI Fancybox window? Posted by bretsong - 2011/08/28 07:53

\_\_\_\_\_\_\_\_\_\_\_\_\_\_\_\_\_\_\_\_\_\_\_\_\_\_\_\_\_\_\_\_\_\_\_\_\_

Hi

Sorry for the confusion. This window is appearing correctly but that is because I changed the settings in the plugin. It isn't getting these settings from the link which I need it to do so I can open different windows with different sizes and settings on other pages.

If you need access to the backend, you can login as username \*\*\* and password \*\*\* I have set you up as a super administrator.

If you look at the module "Timber Thumb Afrormosia" ID114 you can see the link syntax that you provided me but it wouldn't change the settings when I used it in the page. The only way they would change was to change them in the plugin parameters of "System - ARI Fancybox".

Thanks for you help, Kind Regards Brett

============================================================================

#### Re:Link from image to RSForm in ARI Fancybox window? Posted by admin - 2011/08/29 06:54 \_\_\_\_\_\_\_\_\_\_\_\_\_\_\_\_\_\_\_\_\_\_\_\_\_\_\_\_\_\_\_\_\_\_\_\_\_

Try now. It was conflict with site template.

Regards, ARI Soft

============================================================================

## Re:Link from image to RSForm in ARI Fancybox window? Posted by bretsong - 2011/08/29 06:57

\_\_\_\_\_\_\_\_\_\_\_\_\_\_\_\_\_\_\_\_\_\_\_\_\_\_\_\_\_\_\_\_\_\_\_\_\_

Thanks very much. I'll go and give it a try. Also thanks for hiding the password. I must have been tired when I posted that.

Re:Link from image to RSForm in ARI Fancybox window? Posted by bretsong - 2011/08/30 00:28

============================================================================

Thank you very much.

If you can, could you tell me what the conflict was so that I can avoid it with my template in the future.

And also I have another question.

\_\_\_\_\_\_\_\_\_\_\_\_\_\_\_\_\_\_\_\_\_\_\_\_\_\_\_\_\_\_\_\_\_\_\_\_\_

I am displaying videos using this code and in several browsers all is good but in IE 8 and 9 and Chrome, the close button displays in front until the video loads and then displays behind. this is even if the video doesn't come right to the edge of the window. I tried increasing the z-index of the fancybox-close ID in the stylesheet but it had no effect.

Could you help me with this at all? I looked in fancybox key/value options but couldn't see anything except swf transparency which I set to transparent.

Thanks again for all your help

\_\_\_\_\_\_\_\_\_\_\_\_\_\_\_\_\_\_\_\_\_\_\_\_\_\_\_\_\_\_\_\_\_\_\_\_\_

KInd Regards Brett

============================================================================

## Re:Link from image to RSForm in ARI Fancybox window? Posted by admin - 2011/08/30 07:55

We have commented the next code in site template index.php file:

About issue with video, could you provide code which you use and link to page where we can see the problem?

Regards,

# Re:Link from image to RSForm in ARI Fancybox window? Posted by bretsong - 2011/08/30 08:26

============================================================================

If you go to the following page....

\_\_\_\_\_\_\_\_\_\_\_\_\_\_\_\_\_\_\_\_\_\_\_\_\_\_\_\_\_\_\_\_\_\_\_\_\_

http://bretsong.com/BCL/index.php?option=com\_content&view=article&id=25&Itemid=33

and then click on one of the thumbnails in the page (they have the orange play buttons in the middle of them). They are all the same and are duplicates of the same module and are placed in the page using moduleanywhere.

I disabled your password in the backend because I was a bit nervous once I realised I had posted the password for all the world to see. If you need access again I'll send you a password for the same username. Just let me know the safest way to do that.

The code I have used on the links that open these windows are as follows....

And this is the complete code for the whole module....

Launch the video in a lightbox.

Thanks again for your help. Brett

Re:Link from image to RSForm in ARI Fancybox window?

============================================================================

Posted by admin - 2011/08/30 08:53 \_\_\_\_\_\_\_\_\_\_\_\_\_\_\_\_\_\_\_\_\_\_\_\_\_\_\_\_\_\_\_\_\_\_\_\_\_

You can add the next CSS rule to move close button from video area:

body #fancybox-close { right: -24px; top: -20px; }

Regards, ARI Soft

============================================================================

#### Re:Link from image to RSForm in ARI Fancybox window? Posted by bretsong - 2011/08/30 09:10 \_\_\_\_\_\_\_\_\_\_\_\_\_\_\_\_\_\_\_\_\_\_\_\_\_\_\_\_\_\_\_\_\_\_\_\_\_

Hi

Thanks very much for that workaround. I see what you have done which is to move the close button outside the video display area and that does make sure the close button isn't obscured by the video. I'm sorry to be a pain, but my client is very pedantic about the design which has the button sitting where it was. Is there any way using z-index or anything else that I can force the close button to display in front of the video?

============================================================================

## Re:Link from image to RSForm in ARI Fancybox window? Posted by admin - 2011/08/30 09:19

\_\_\_\_\_\_\_\_\_\_\_\_\_\_\_\_\_\_\_\_\_\_\_\_\_\_\_\_\_\_\_\_\_\_\_\_\_

No, it is not possible. This problem with video content, "z-index" CSS property can't resolve the issue.

Regards, ARI Soft

============================================================================

# Re:Link from image to RSForm in ARI Fancybox window? Posted by bretsong - 2011/08/30 18:54

Ok, thanks very much for looking at it for me.

\_\_\_\_\_\_\_\_\_\_\_\_\_\_\_\_\_\_\_\_\_\_\_\_\_\_\_\_\_\_\_\_\_\_\_\_\_

I'm wondering if one last possibility might be to load an iframe into the fancybox and then embed the video in the html page that is loaded there?

I had a quick play with embedding the movie using All Video plugin and using ARI Fancybox to call the article that the video is embedded in.

This did fix the close button problem but I'm having trouble getting the window to open looking like I want it. I'm wondering if you could look at my syntax for calling the popup and see if I am saboutaging the resulting layout with it. Also, if you were to approach it this way, would you use All Video as the embedding tool or do you have another plugin that you would recommend?

Here is the syntax I am using for the fancybox...

You can see it in action (along with my styling issues :-) by clicking on the top left thumbnail in the body of the page...

http://bretsong.com/BCL/index.php?option=com\_content&view=article&id=25&Itemid=33

Thanks for all your help. Brett

============================================================================

Re:Link from image to RSForm in ARI Fancybox window? Posted by admin - 2011/08/30 19:49

If you want to remove page background, add the next code between and tags to component.php file from site template:

body { background: transparent none !important; }

\_\_\_\_\_\_\_\_\_\_\_\_\_\_\_\_\_\_\_\_\_\_\_\_\_\_\_\_\_\_\_\_\_\_\_\_\_

Regards, ARI Soft

============================================================================

# Re:Link from image to RSForm in ARI Fancybox window?

Posted by bretsong - 2011/09/02 09:29 \_\_\_\_\_\_\_\_\_\_\_\_\_\_\_\_\_\_\_\_\_\_\_\_\_\_\_\_\_\_\_\_\_\_\_\_\_

#### admin wrote:

We have commented the next code in site template index.php file:

About issue with video, could you provide code which you use and link to page where we can see the problem?

Regards, ARI Soft

Hi again,

I wanted to ask you a question about this line of code that was commented out to allow the styling to be used on links. When this line is commented out, the Touch base slider (orange tab) at the top right hand side of the page, doesn't work. Do you know what I might be able to do to have them both work? Maybe there is a call in the slider code that calls that version of jquery specifically that I can change to call the version you are using (which I think is much newer)

Anyway, I'll try to explore this but if you have any suggestions I'd appreciate it.

cheers Brett

============================================================================

#### Re:Link from image to RSForm in ARI Fancybox window? Posted by admin - 2011/09/02 12:17 \_\_\_\_\_\_\_\_\_\_\_\_\_\_\_\_\_\_\_\_\_\_\_\_\_\_\_\_\_\_\_\_\_\_\_\_\_

Try to comment the next code again and place it after tag in index.php file of site template:

If it doesn't help, could you provide temporary access to your J! backend by email so we could investigate the issue in more details?

Regards, ARI Soft

============================================================================

Re:Link from image to RSForm in ARI Fancybox window? Posted by bretsong - 2011/10/02 12:26 \_\_\_\_\_\_\_\_\_\_\_\_\_\_\_\_\_\_\_\_\_\_\_\_\_\_\_\_\_\_\_\_\_\_\_\_\_

============================================================================

That did help. Thank you very much.